## **電⼦契約サービス(クラウドサイン)Q&A**

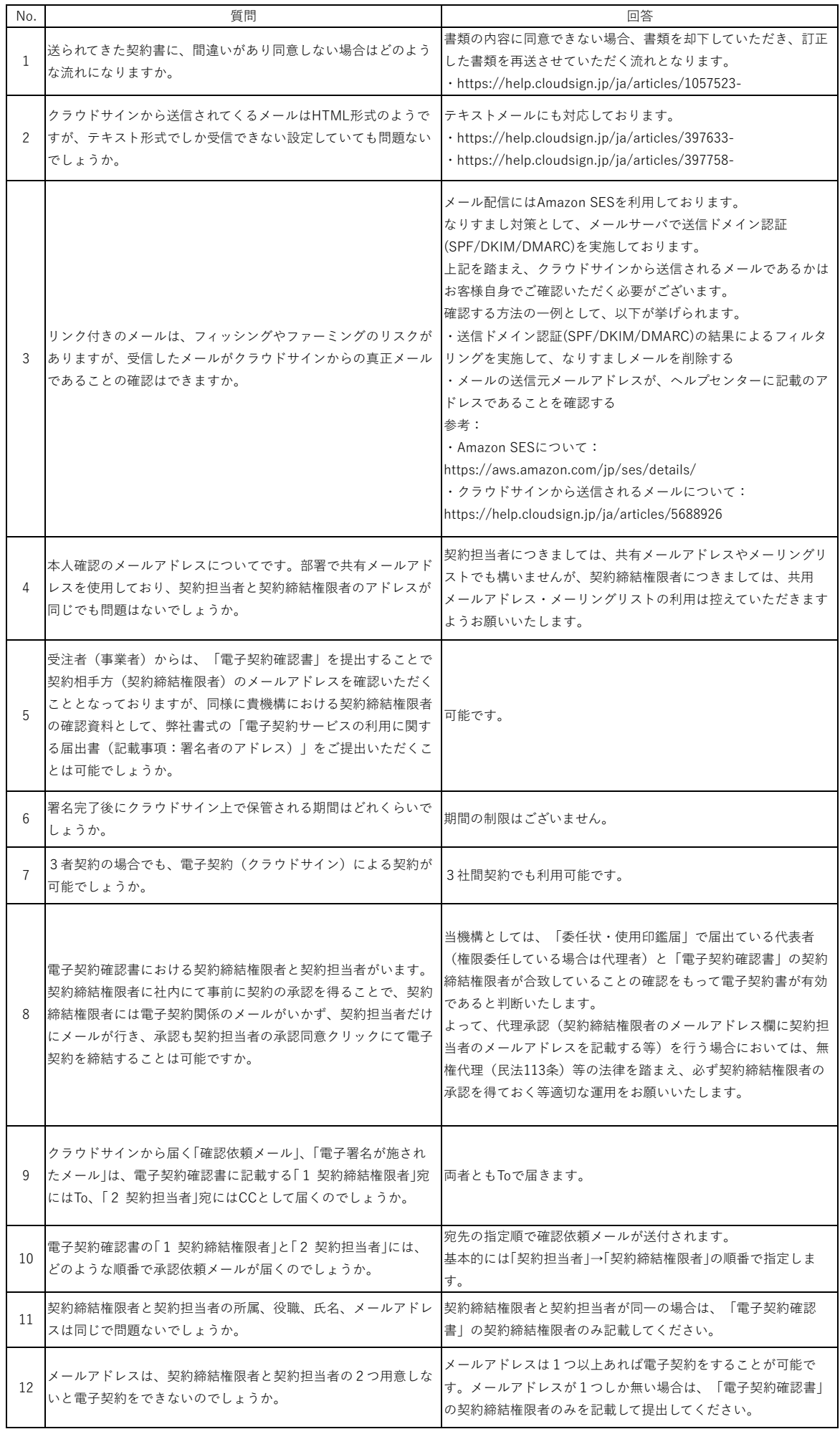